## ESERCITAZIONE MATLAB 3: Equazioni non lineari

- 1. Si scriva un M-file di tipo function che implementa il metodo di Newton per il calcolo di una radice di una equazione non lineare.
- 2. Al fine di verificare se il metodo di Newton è stato implementato correttamente lo si utilizzi per calcolare la soluzione di

$$
f(x) \equiv x - 1 = 0
$$

utilizzando vari valori dell'approssimazione iniziale x0. Se la function che implementa il metodo è corretta allora, indipendentemente da  $x0$ , si deve ottenere la radice applicando, al massimo, 2 iterazioni.

3. Si utilizzi il metodo di Newton implementato per calcolare la soluzione della equazione

$$
f(x) \equiv \mathrm{e}^{x-1} - 1 = 0.
$$

4. E ben noto che la seguente equazione `

$$
f(x) \equiv \arctan(x) = 0
$$

ammette come unica soluzione  $x^* = 0$ . Si applichi il metodo di Newton per determinarla e si verifichi che il metodo converge soltanto se l'approssimazione iniziale è "sufficientemente" vicina a x ∗ .

5. Si utilizzi il metodo di Newton per calcolare la soluzione della seguente equazione

$$
f(x) \equiv (x-1)^2 e^x = 0 \tag{1}
$$

utilizzando x0 = 2 come approssimazione iniziale della radice  $x^* = 1$  che ha molteplicità  $m = 2$ . Si scriva poi un M-file di tipo function, da salvare con il nome newtonmod.m, che implementi la versione modificata del metodo di Newton per la approssimazione di radici multiple con molteplicità nota a priori. Si utilizzi quindi newtonmod per risolvere  $(1)$  e si verifichi che il metodo di Newton modificato converge molto più velocemente. Si ripeta lo stesso esperimento per l'equazione

$$
f(x) \equiv (x-1)^3 e^x = 0.
$$
 (2)

6. Si scriva un M-file di tipo function che implementa il metodo delle secanti per il calcolo di una radice di una equazione non lineare.

SOLUZIONI:

```
1. function xy = newton(x0, fun, dfun, tolx, itmax)% xv = newton(x0,fun,dfun,tolx,itmax)
  %
  % Implementa il metodo di Newton per il calcolo di una radice
  % della equazione non lineare
  %
  \int fun(x) = 0
  %
  % Input: x0 --> approssimazione iniziale
  % fun --> funzione di cui si vuole calcolare lo zero
  % dfun --> derivata prima di fun
  % tolx --> tolleranza per il criterio di arresto
  % itmax --> numero massimo di iterazioni consentite
  %
  % Output: xv --> vettore contenente la sequenza di approssimazioni
  % calcolata durante la applicazione del metodo.
  % L'ultima componente e' la approssimazione
  % che soddisfa il criterio di arresto
  x = x0;xy = x0;dx = tolx+1;it = 1;while ((abs(dx)>tolx) & (it<=itmax))
     f = \text{feval}(fun, x);
      if (f==0), return, end
     df = feval(dfun, x);if (df==0),
        warning('Derivata prima nulla: impossibile proseguire'),
        return
      end
     dx = -f/df;x = x + dx;xy = [xy; x];it = it + 1;end
  if (abs(dx)>tolx),
    warning('Il metodo di Newton non converge o numero massimo di iterazioni insufficiente'),
```
end

```
\gg dfun1 = \mathbb{Q}(x) 1;
  \gg xv = newton(2,fun1,dfun1,1e-14,100)
  xv =2
       1
  >> xy = newton(10, fun1, dfun1, 1e-14, 100)xy =10
       1
3. >> format long
  \Rightarrow fun2 = \mathbb{Q}(x) exp(x-1) - 1;
  \Rightarrow dfun2 = \mathbb{Q}(x) exp(x-1);
  >> xv = newton(5,fun2,dfun2,1e-3,100)
  xv =5.000000000000000
     4.018315638888734
     3.067199125390316
     2.193738833067194
     1.496824788299695
     1.105284372010052
     1.005352903902150
     1.000014301260955
     1.000000000102263
  >> xv = newton(5,fun2,dfun2,1e-10,100)
  xy =5.000000000000000
     4.018315638888734
     3.067199125390316
     2.193738833067194
     1.496824788299695
     1.105284372010052
     1.005352903902150
     1.000014301260955
     1.000000000102263
     1.000000000000000
  >> xv = newton(-1,fun2,dfun2,1e-3,100)
  xy =-1.000000000000000
     5.389056098930650
     4.401468538738613
     3.434792834728056
     2.522408730867069
     1.740594433718539
     1.217424820918349
     1.022012911758287
     1.000240516089578
     1.000000028921676
```
2. > fun1 =  $\mathbb{Q}(x)$  x - 1;

```
>> xv = newton(-1,fun2,dfun2,1e-10,100)
  xv =-1.000000000000000
     5.389056098930650
     4.401468538738613
     3.434792834728056
     2.522408730867069
     1.740594433718539
     1.217424820918349
     1.022012911758287
     1.000240516089578
     1.000000028921676
     1.000000000000000
     1.000000000000000
4. >> fun3 = \mathfrak{O}(x) atan(x);;
  \Rightarrow dfun3 = \mathfrak{O}(x) 1./(1+x.^2);
  >> xy = newton(1, fun3, dfun3, 1e-10, 100)xv =1.000000000000000
    -0.570796326794897
     0.116859903998913
    -0.001061022117045
     0.000000000796310
                      0
  >> xv = newton(1.5,fun3,dfun3,1e-10,100);
  Warning: Derivata prima nulla: impossibile proseguire
  > In newton at 38
  >> format short e
  >> xv
  xy =1.5000e+00
    -1.6941e+00
     2.3211e+00
    -5.1141e+00
     3.2296e+01
    -1.5753e+03
     3.8950e+06
    -2.3830e+13
     8.9203e+26
    -1.2499e+54
    2.4540e+108
   -9.4595e+216
```
Si osserva che scegliendo  $x_0 = 1.5$ , la successione di approssimazioni fornita dal metodo di Newton ha segno alterno ed è divergente in modulo. Dato che  $f'(x) \to 0$  per  $x \to \pm \infty$ , accade che la procedura iterativa viene arrestata poichè, in aritmetica finita, si trova  $f'(x_i) = 0$  per un certo indice *i*;

5. Il codice per la versione modificata del metodo di Newton è il seguente

```
function xy = newtommod(x0, fun, dfun, tolx, itmax,m)% xy = newtonmod(x0, fun, dfun, tolx, itmax,m)%
% Implementa il metodo di Newton per il calcolo di una radice
% della equazione non lineare
%
\int_0^{\pi} \text{fun}(x) = 0%
% Input: x0 --> approssimazione iniziale
% fun --> funzione di cui si vuole calcolare lo zero
% dfun --> derivata prima di fun
% tolx --> tolleranza per il criterio di arresto
% itmax --> numero massimo di iterazioni consentite
% m --> molteplicita' della radice
%
% Output: xv --> vettore contenente la sequenza di approssimazioni
% calcolata durante la applicazione del metodo.
% L'ultima componente e' la approssimazione
% che soddisfa il criterio di arresto
x = x0;
xy = x0;dx = tolx+1;it = 1;while ((abs(dx)>tolx) & (it<=itmax))
    f = feval(fun, x);if (f==0), return, end
   df = feval(dfun, x);if (df==0),
      warning('Derivata prima nulla: impossibile proseguire'),
      return
    end
   dx = -m*f/df;
   x = x + dx;
   xy = [xy; x];it = it + 1;end
if (abs(dx)>tolx),
  warning('Il metodo di Newton non converge o numero massimo di iterazioni insufficiente'),
end
```
Esempi di applicazione (nota: in generale, se  $x \n\hat{e}$  un vettore allora digitando  $x(\text{end})$ si accede alla sua ultima componente):

```
>> format short e
>> fun4 = \mathbb{Q}(x) (x-1).^2.*exp(x);
>> dfun4 = \mathfrak{O}(x) (x-1).*(x+1).*exp(x);
>> xv = newton(2,fun4,dfun4,1e-10,100);
>> length(xv)
ans =
    36
>> xv(end)-1
ans =
   7.2006e-11
>> xvmod = newtonmod(2,fun4,dfun4,1e-10,100,2);
>> length(xvmod)
ans =
     7
>> xvmod(end)-1
ans =
     0
```
In Figura 1 sono stati riportati gli errori di convergenza dei due precedenti metodi. I comandi digitati per tracciare il grafico sono i seguenti:

```
>> semilogy([0:length(xv)-1],abs(xv-1),'b-x',[0:length(xvmod)-1],abs(xvmod-1),'r-*')
>> legend('Newton classico','Newton modificato (m=2)')
>> title('f(x) = (x-1)^2 exp(x)')
>> xlabel('i')
>> ylabel('|x_i -1|')
```
Il vantaggio dell'utilizzo di Newton modificato rispetto a Newton classico è ancora pi`u evidente nel caso della equazione (2) (chiaramente specificando tre come ultimo parametro di input per newtonmod).

6. Il codice per il metodo delle secanti è il seguente

```
function xy = \text{secanti}(x0, x, \text{fun}, \text{tolx}, \text{itmax})% xy = secanti(x0, x, fun, to l x, it max)%
% Implementa il metodo di Newton per il calcolo di una radice
% della equazione non lineare
%
% fun(x) = 0%
```
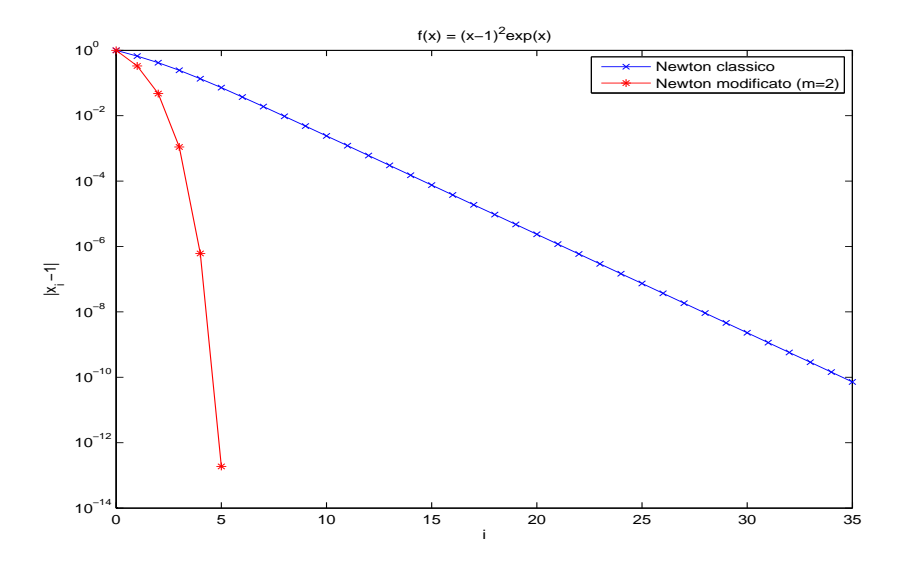

Figure 1: Errori di convergenza per Newton classico e Newton modificato applicati per risolvere  $(x-1)^2 \exp(x) = 0$ .

```
% Input: x0,x --> punti di innesco
% fun --> funzione di cui si vuole calcolare lo zero
% tolx --> tolleranza per il criterio di arresto
% itmax --> numero massimo di iterazioni consentite
%
% Output: xv --> vettore delle approssimazioni successive
% calcolate durante la applicazione del metodo.
% L'ultima componente e' la approssimazione
% che soddisfa il criterio di arresto
xv = x0;f0 = feval(fun,x0);if (f0==0), return, end
xy = [xy; x];dx = x-x0;it = 1;while ((abs(dx)&gt;tolx) & (it<=itmax))f = feval(fun, x);if (f==0), return, end
   df = (f-f0)/dx;if (df==0),
      warning('Impossibile proseguire con l''applicazione del metodo delle secanti'),
      return
   end
   x0 = x;
```

```
f0 = f;dx = -f/df;x = x + dx;xy = [xy; x];it = it + 1;end
```

```
if (abs(dx)>tolx),
  warning('Il metodo delle secanti non converge o numero massimo di iterazioni insufficiente'),
end
```
Esempi di applicazione (li si confronti con i primi due test del terzo esercizio)

```
\Rightarrow fun2=\mathbb{Q}(x) exp(x-1)-1;
\Rightarrow dfun2=\mathbb{Q}(x) exp(x-1);
>> format long
>> xv = secanti(5,4,fun2,1e-3,100)
xv =5.000000000000000
   4.000000000000000
   3.446998207224081
   2.762959409195180
   2.185791820654120
   1.672543092292245
   1.297892381475660
   1.085525815942989
   1.011951323389289
   1.000502814202586
   1.000002998412371
>> xv = secanti(5,4,fun2,1e-10,100)
xv =5.000000000000000
   4.000000000000000
   3.446998207224081
   2.762959409195180
   2.185791820654120
   1.672543092292245
   1.297892381475660
   1.085525815942989
   1.011951323389289
   1.000502814202586
   1.000002998412371
   1.000000000753759
   1.000000000000001
```
1.000000000000000